فصل بيستم

برش موضعی ٰ

**هدفهای رفتاری:** فراگير پس از پايان اين درس میتواند: ۱ــ برش موضعی را شرح دهد. ۲ــ چگونگی محدود کردن برش موضعی را بيان کند. ۳ــ برش موضعی را رسم کند.

**۱ــ۲۰ــ برش موضعی** اگر برش با برداشتن جزئی از جسم، که معمولاً کمتر از نصف آن است، صورت گيرد، برش را موضعی گويند (شکل  $(5 - 1)$ **شکل ۱ ــ۲۰ــ درپوش آلومينيمی** به شکل ۲ــ۲۰ نگاه کنيد: **شکل ۲ــ۲۰ــ سرچکش 37St** روشن استکههيچ کدامازانواع برشی کهمیشناسيمبرای نمايش قسمت دندانه شده مناسب نيست. بنابراين گونهی ديگری از برش را، که به برش محلی يا جزئی يا موضعی معروف است، مورد استفاده قرار میدهيم (شکل ۳ــ۲۰). **شکل ۳ ــ۲۰** اين برش نامگذاری نمیشود. **۱ــ۱ــ۲۰ــمحدودهیبرش:**اينبرشبايدباخطنازک دستی محدود شود. توجه به نکتههای زير کاملاً ضروری است. ــمحدودهیبرشباخطنازکدستی،نهخيلی يکنواخت و نـه خيلی شکسته و بـا شکـل منـاسبی رسم مـیشود (شکـل  $(5 - f)$ **شکل ۴ــ۲۰ ــ انتهای ميله <sup>c</sup> ــ خوب <sup>b</sup> ــ بد <sup>a</sup> ــ بد**

local cut يا Partial section يا broken out section :موضعی برش ــ۱

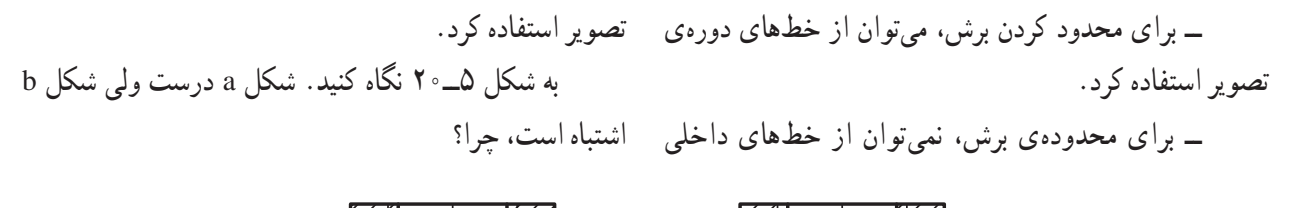

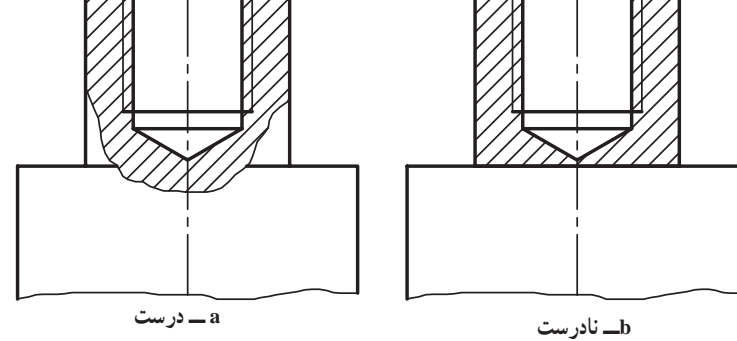

**شکل ۵ــ۲۰ــ انتهای محور**

**۲ــ۱ــ۲۰ــديگر حالتها:** برای قطعهی داده شدهدر شکل ۶ـــ ° ۲، نيم برش ممکن است ولي به نظر ميرسد که استفاده برش قرار گرفته است. از برش موضعی قویتر باشد. بهطوری که ديده میشود، بيشتر از نيمی از تصوير مورد

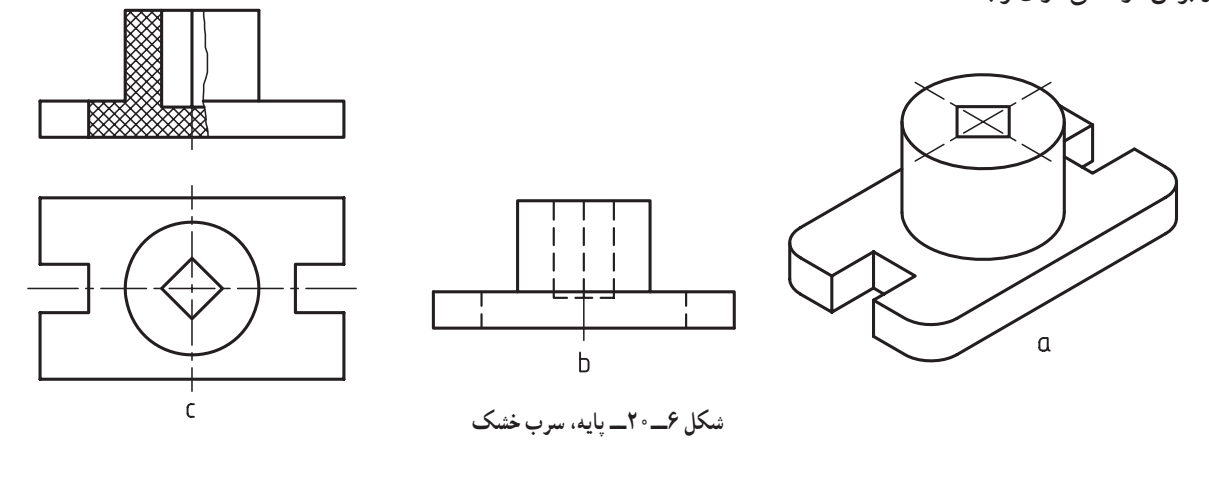

در اين مورد به دو نکتهی مهم توجه کنيد: . ۱ ــ جهت هاشور در همهی برشها يکی است ــ فاصلهی هاشورها در همهی برشها يکی است.

**۲ــ۲۰ــ چندبرش همزمان** استفاده از چند برش موضعی روی يک تصوير ممکن است (شکل ۷ــ۲۰).

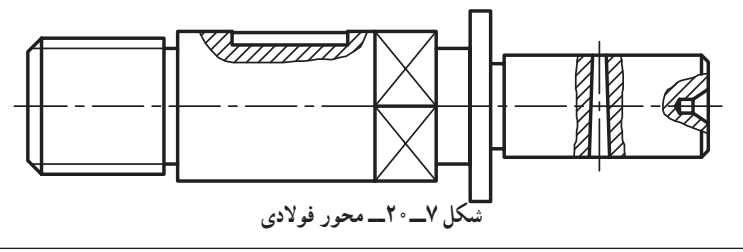

۱ــ يکسان بودن جهتهای هاشورها لازم است.

## **خلاصهیمطالبمهم**

۱ــ در برش موضعی، قسمتی از يک جسم، که معمولاً کمتر از نصف آن است، برداشته میشود. ۲ــ در موارد خاص ممکن است بيشتر از نصف جسم، هم برداشته شود. ۳ــ محدودهی برش موضعی با خط نازک دستی رسم میشود. ۴ــ محدودهی برش موضعی نمیتوانداز خطهای داخلی تصوير باشد. ۵ــ در چند برش موضعی همزمان روی يک تصوير، جهت هاشور و فاصلهی آن برابر است.

 **خودآزمايی**

۱ــ از برش موضعی در چه زمانی استفاده میشود؟ ۲ــ نامهای ديگر برای برش موضعی چيست؟ ۳ــ محدودهی برش موضعی دقيقاً چه شرايطی دارد؟ ۴ــ خط محدودهی برش موضعی چگونه بايد رسم شود؟ ۵ــ آيا برش موضعی ممکن است بيش از نيمهی تصوير باشد؟ ۶ــ در برشهای موضعی همزمان، وضعيت هاشور چگونه است؟

ارزش یابی عملی

۱ــ برای قطعهای که به صورت مجسم داده شده است، فقط نمای از جلورا با استفاده از برش موضعی رسم کنيد، بدون اندازهگذاری (شکل ۸ ــ۲۰).

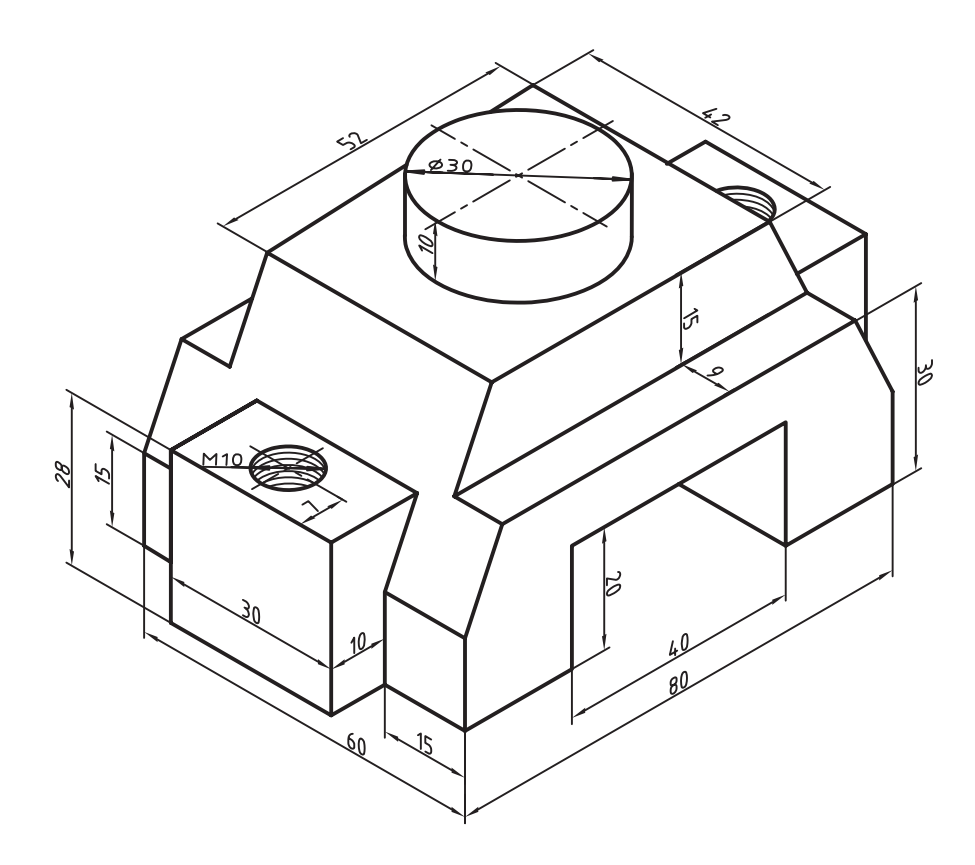

**شکل ۸ ــ۲۰ جنس: پلاستيک نام: پايه مقياس: ۱:۱ مقياس رسم: ۱:۱**

ــ جهت ديد مناسب برای جلوکدام است؟ ــ آيا میتوان جسم را برش کامل زد؟ ــ برش کامل و موضعی را مقايسه کنيدو نظر خود را بگوييد.

۲ــ برای قطعهای که با دو نمای آن معرفی شده است، تنها نمای روبهرو را در برشهای موضعی لازم و بدون اندازهگذاری رسم کنيد (شکل ۹ــ۲۰).

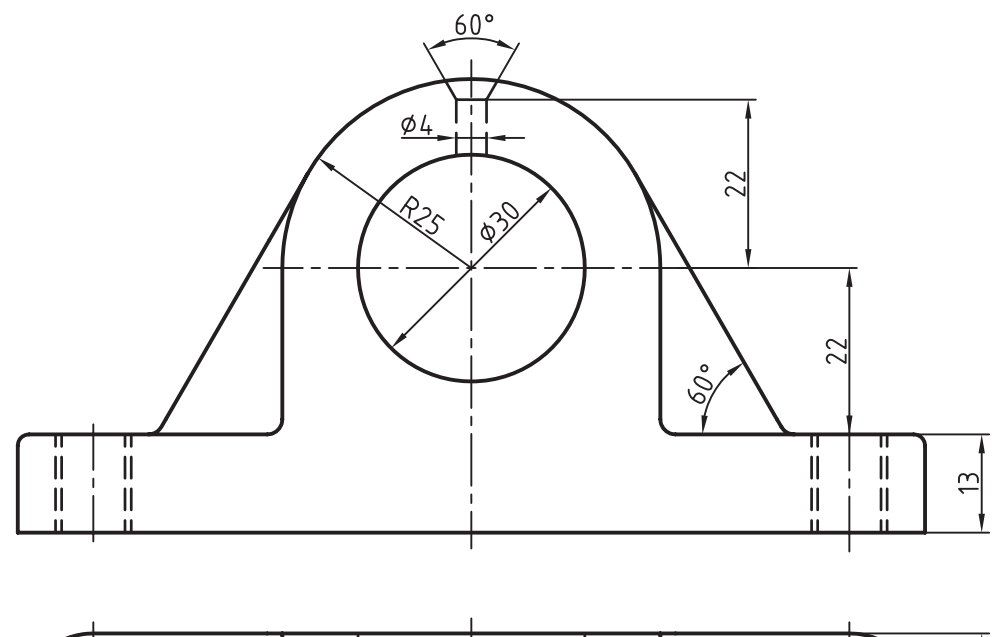

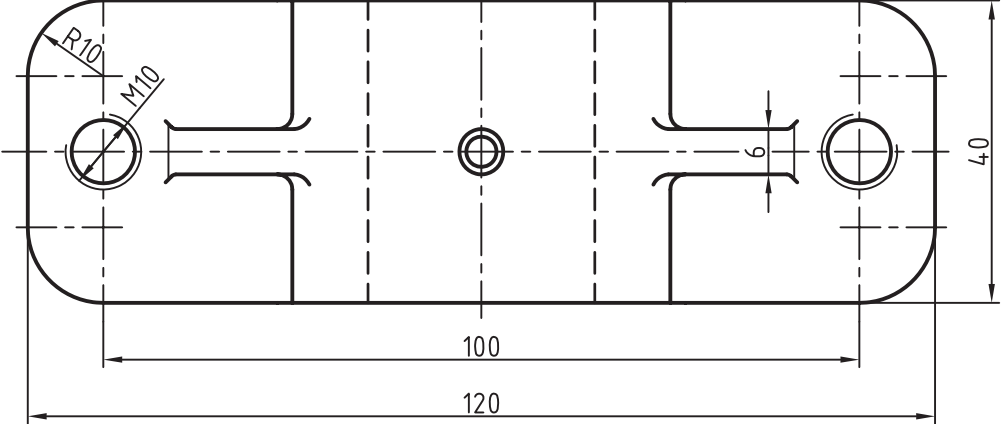

**شکل ۹ــ۲۰**

**جنس: چدن نام: ياتاقان مقياس: ۱:۱ مقياس ترسيم: ۱:۱**

۳ــ برای قطعهای که با نماهايش معرفی شده است، با استفاده از برش موضعی، نماهای جديدرسم کنيد. نقشه نياز به اندازهگذاری ندارد (شکل ۱۰ــ۲۰).

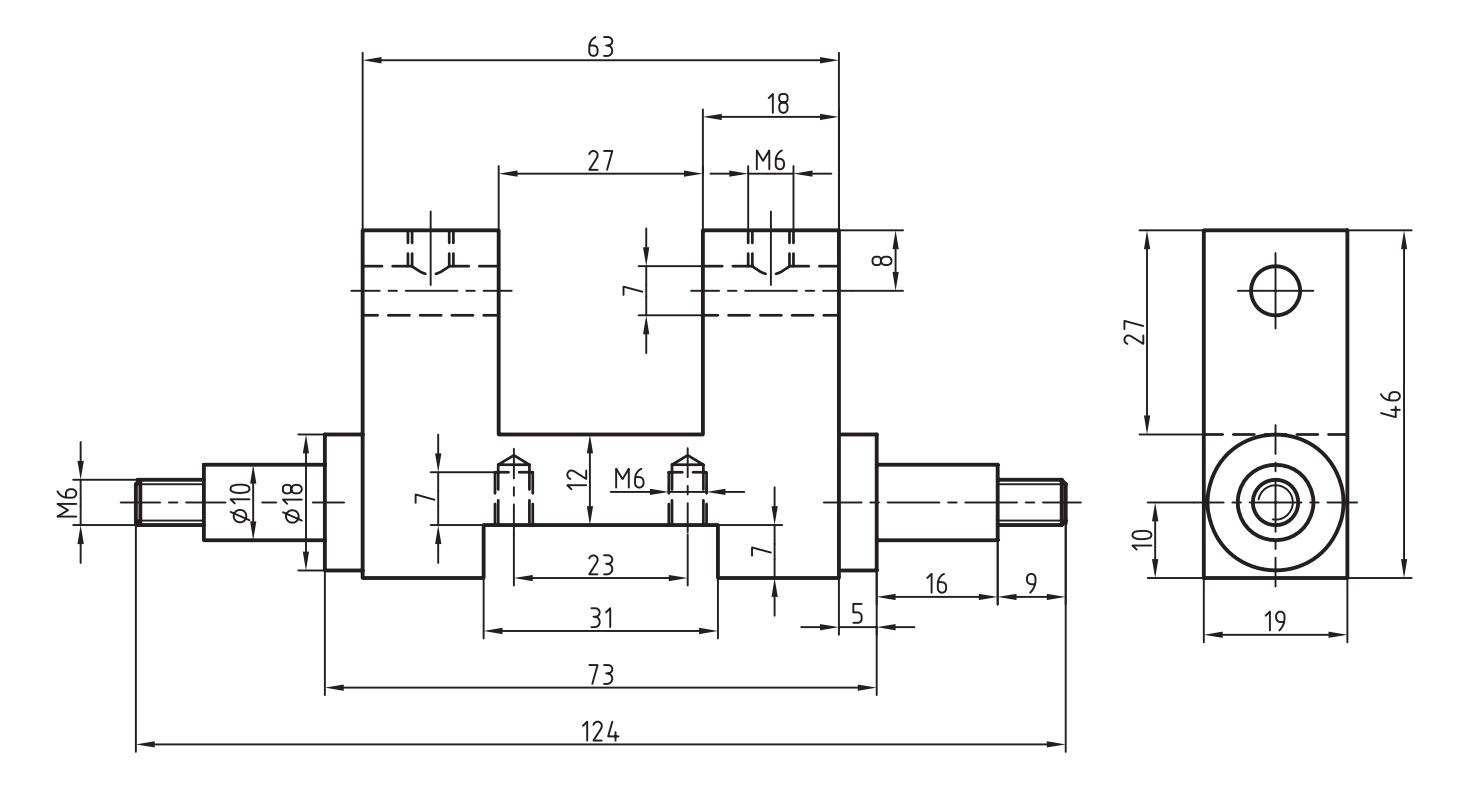

**شکل ۱۰ــ۲۰ نام: بدنهی توپ، تزئينی، جنس برنز مقياس: ۱:۱ مقياس رسم: ۱:۱**

۴ــ برای قطعهای که با دو نما معرفی شده است، برشهای موضعی لازم را در نظر بگيريد. از اين جسم سه نما رسم کنيد. کوشش کنيد، بدون استفاده از خطچين و تنها به کمک برش، جسم را به خوبی معرفی کنيد (شکل  $(1 - 1)$ 

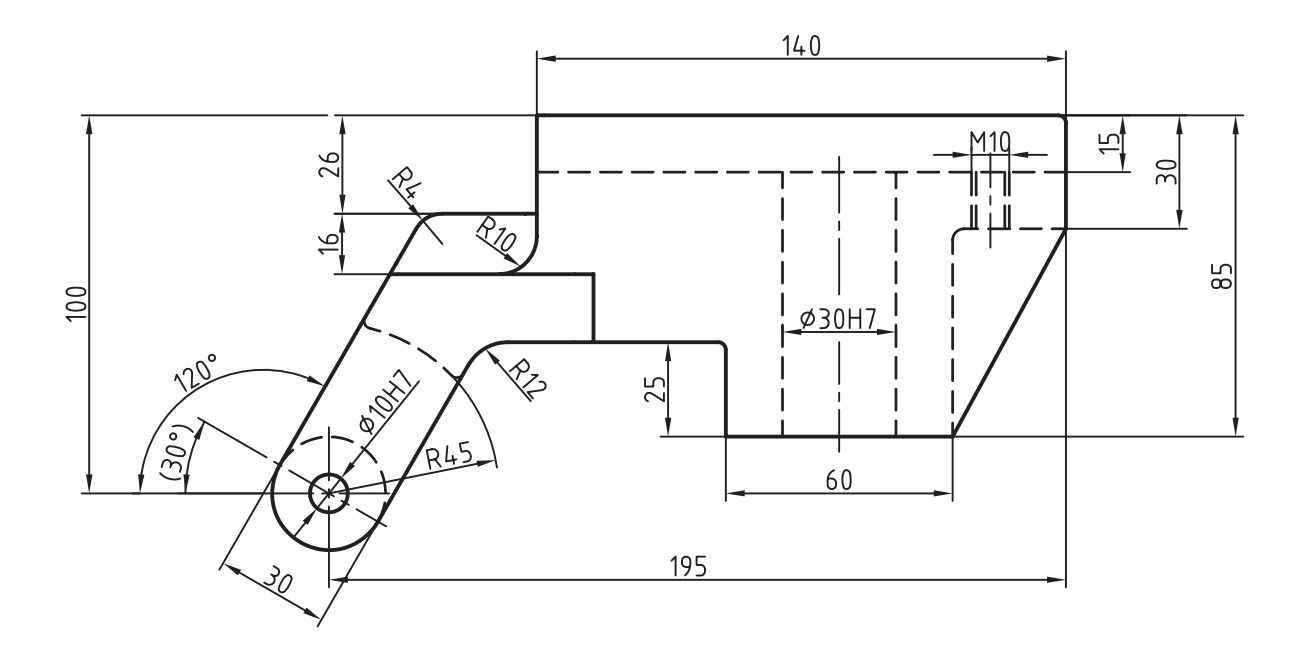

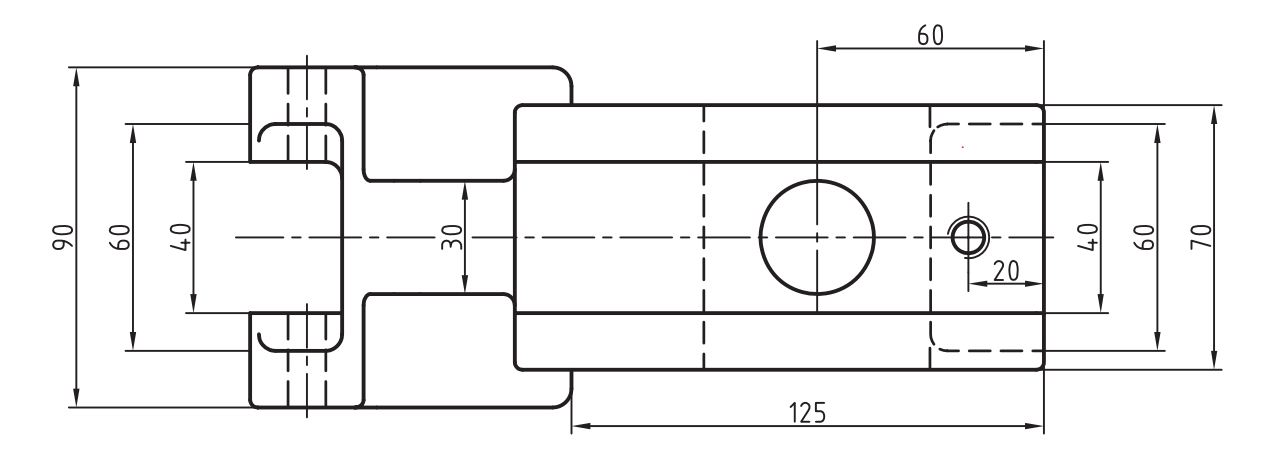

**شکل ۱۱ــ۲۰**

**جنس: چدن نام: سوپرت مقياس: ۱:۲ مقياس رسم: ۱:۲**

**بدون اندازهگذاری**

۵ــ مطابق شکل ۷ــ۲۰ متن، سه موردبرشرارویسه قسمتاين ميلهوبهدلخواهدرنظربگيريدوبرشبزنيد. نقشه نياز به اندازهگذاری ندارد (شکل ۱۲ــ۲۰).

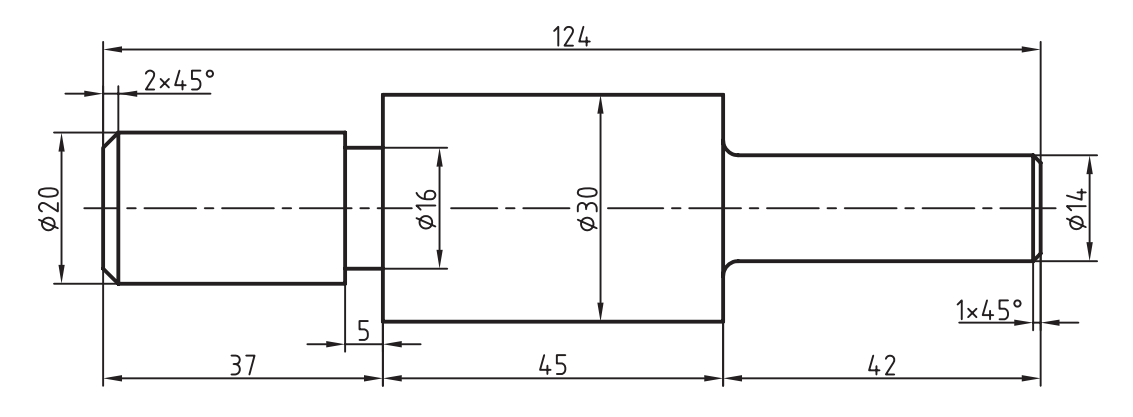

**شکل ۱۲ــ۲۰**

**جنس: فولاد نام: محور**

**مقياس: ۱:۱ مقياس رسم: ۱:۱**

<mark>تحقيق كنيد</mark>

۱ــ چرا نبايداز خطوط داخلی تصوير برای محدود کردن برش موضعی استفاده کرد؟ ۲ــ اگر جزئی خيلی کوچک باشد، میتوان آن را به صورت ديتايل و در برش موضعی نمايش داد؟ ۳ــ با توجه به شکل ۱۳ــ،۲۰ نظر خود را برای نمايش مهرهی 6M در برش بگوييد.

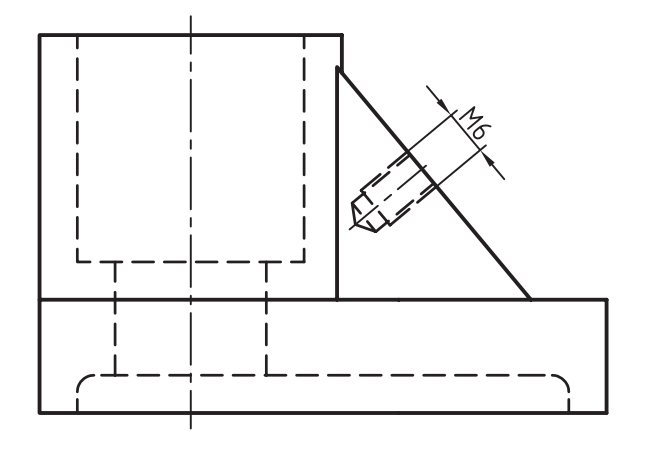

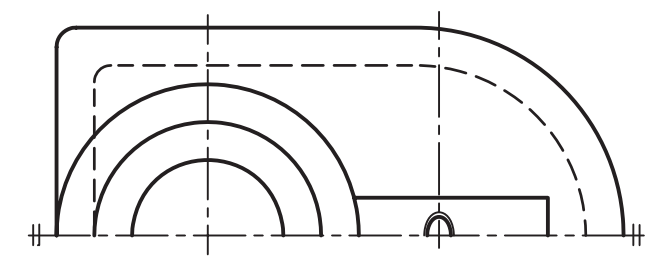

**شکل ۱۳ــ۲۰ جنس: آلومينيم نام: پايه مقياس: ۱:۱**

فصل بيست و يكم

**1 برشپياپی**

**هدفهای رفتاری:** فراگيرنده پس از پايان اين درس میتواند: ۱ــ برش پياپی و لزوم استفاده از آن را شرح دهد. ۲ــ اصول و قواعد برش پياپی را بيان کند. ۳ــ برش پياپی را در حالتهای مختلف رسم کند.

**۱ــ۲۱ــ برش پياپی** اگر در يک جهت ديد، بيشتر از يک برش بزنيم، برش،ها مسان چندين برش پشت سر هم زده شده است. را پياپی گويند. در شکل ۱ــ۲۱ محوری ديده میشود که برای

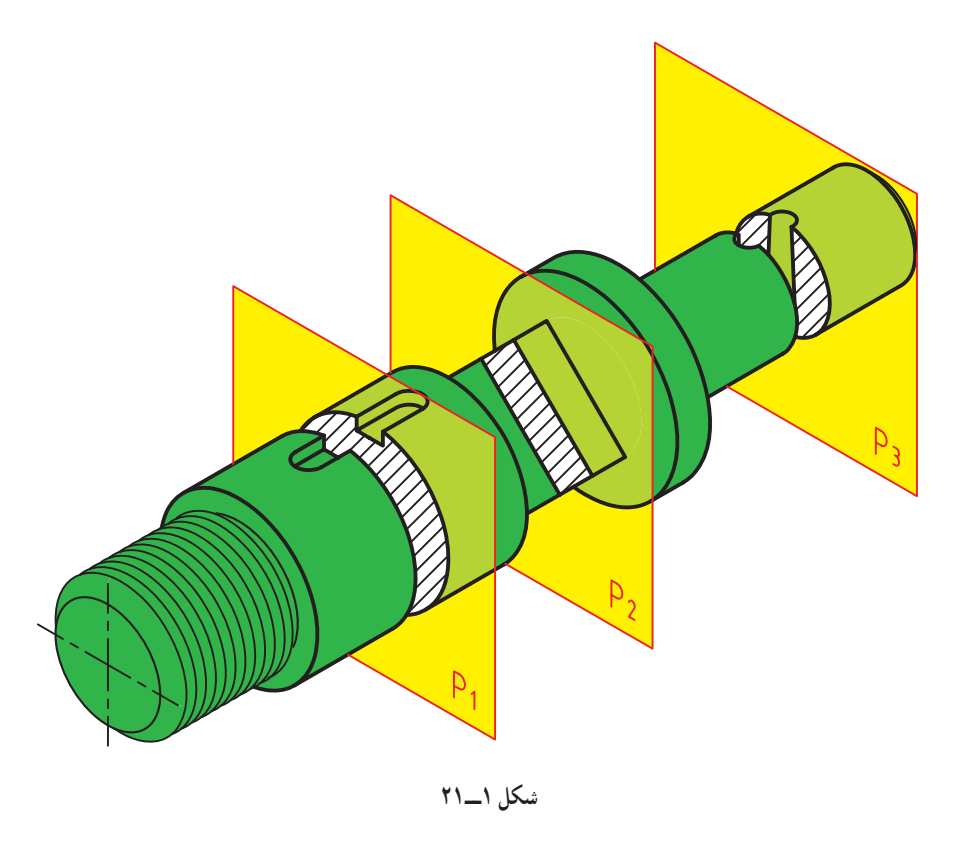

۱ــ برش پياپی، متوالي، پيدرپي : successive section يا successive برش پياپي، متوالي،

روشن است که استفاده از اين برش به دليل شکل ساختمانی قطعه است.

با A-A ، B-B و ... نامگذاری کرد (شکل ۲ــ۲۱). بهترين جا برای رسمبرشها،دراين نقشه نشان داده شده است.

هر صفحه يک برش ايجاد کرده است، که میتوان آنهارا

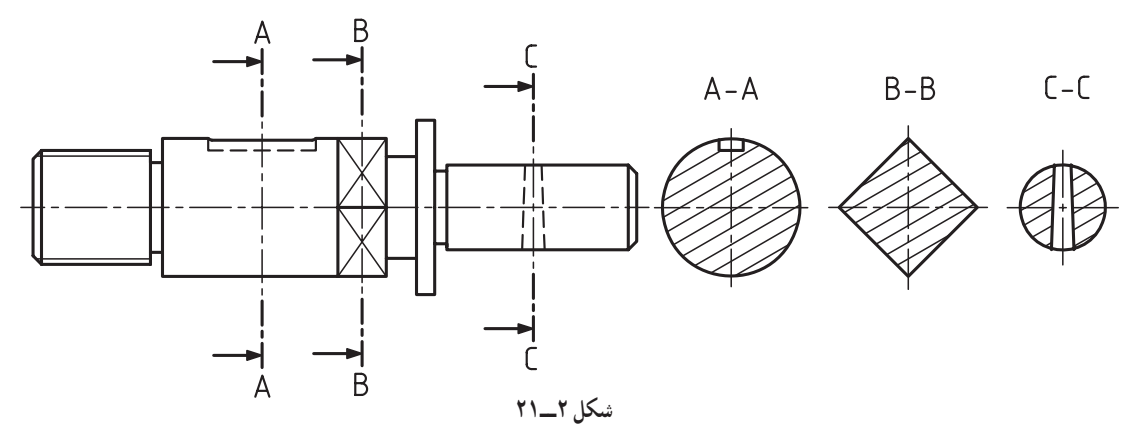

**۲ــ۲۱ــ اصول برش پياپی** نکتههای مهم در برش پياپی به اين شرح است: ــ جهت هاشور در همهی برشها يکسان است. ــ فاصلهی هاشور در همهی برشها يکسان است. ــ معمولاً برای جلوگيری از شلوغی تصاوير، به نمايش آن صرفنظر کرد. محل و موضوع برش در هر مقطع، بسنده میشود. ــ نام برشها را مینويسيم.

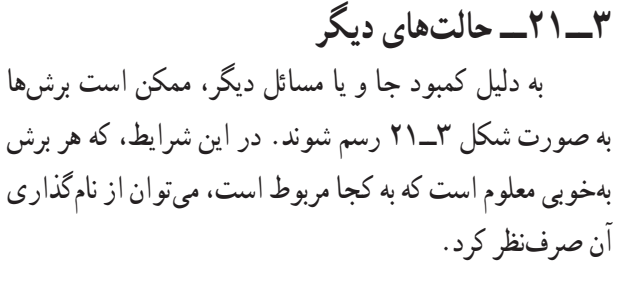

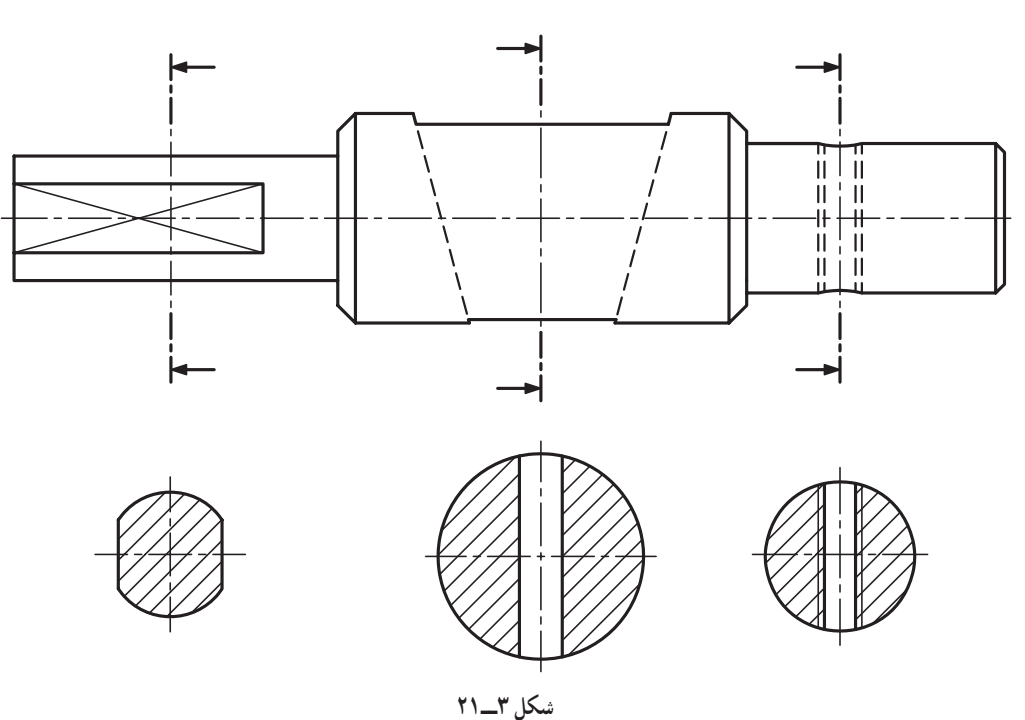

میتوان مطابق شکل ۴ــ،۲۱ نماها را در دو طرف تصوير قرار داد.

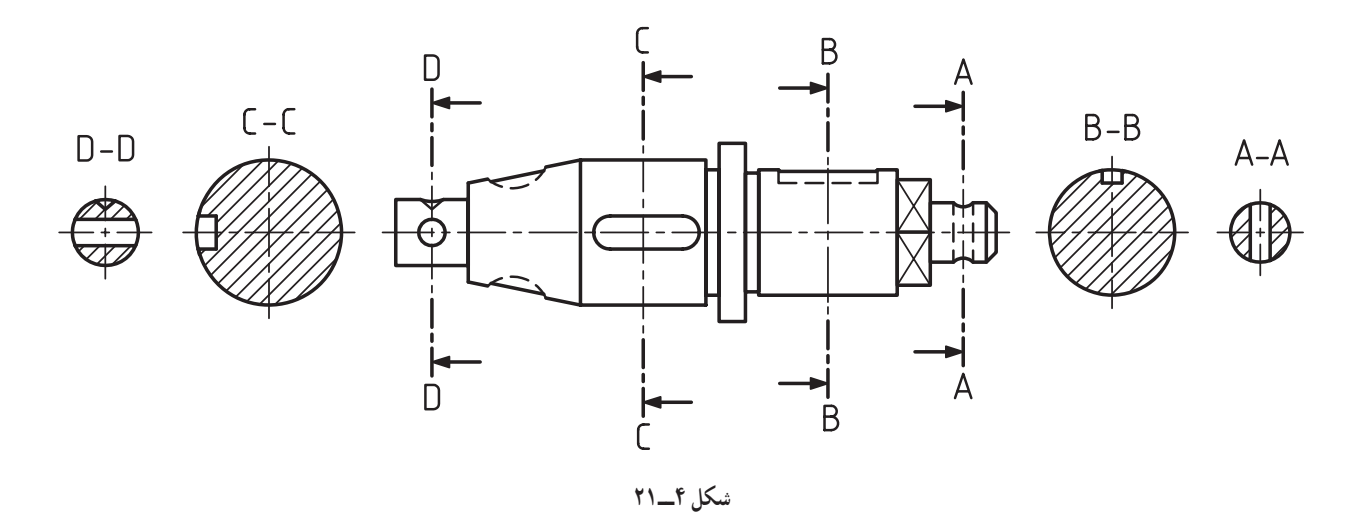

باز هم به دليل کمبود جا ممکن است مطابق شکل ۵ــ۲۱ عمل کنيم.

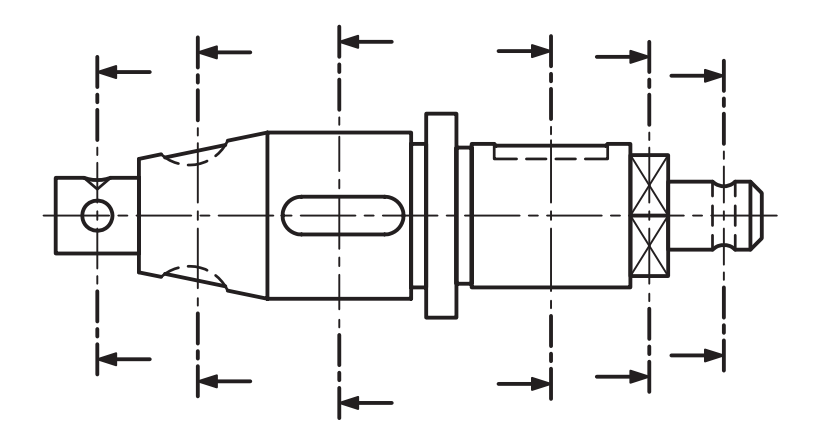

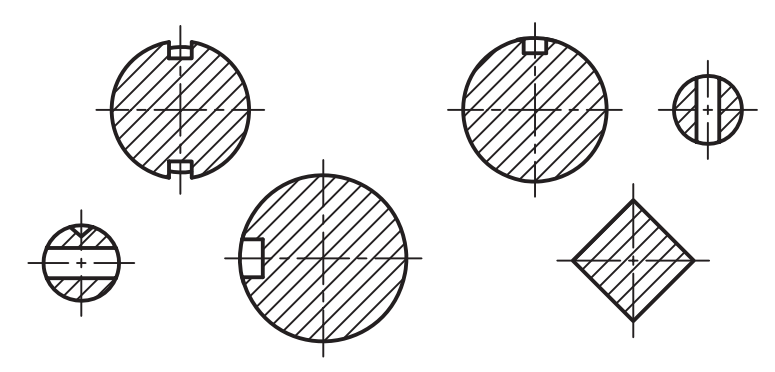

**شکل ۵ــ۲۱**

در شکل ۶ــ،۲۱ که نمونهای ديگر است، به کمک برشهای پياپی، شکل يک بازو و تغييرات آن را در طول خود میبينيم.

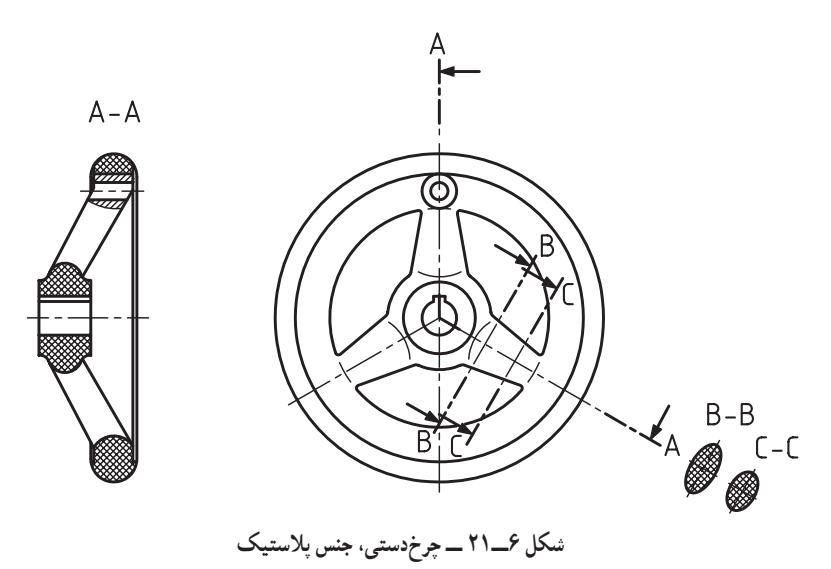

نمونهای ديگر، که تغيير شکل يک دستهی آچار را معرفی میکند (شکل ۷ــ۲۱).

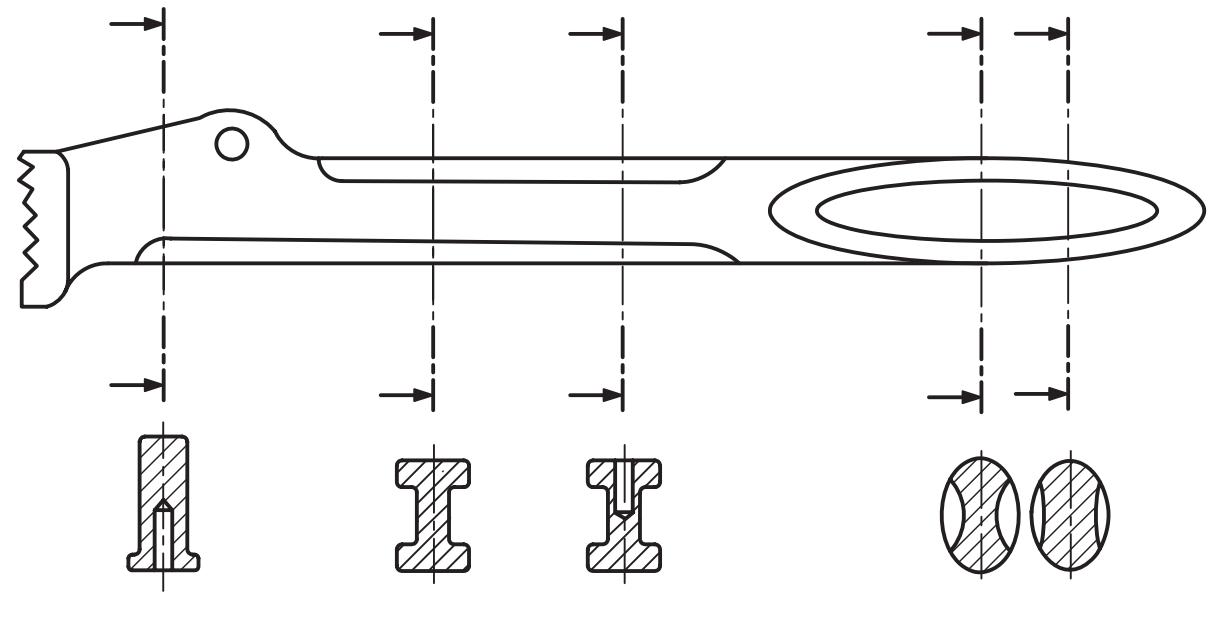

**شکل ۷ــ۲۱ ــ دستهی آچارلولهگير، فولاد ابزار، بدون نامگذاری**

البته توجه داريد که فقط يکی از موارد رسم خواهد شد،

بنابرنيازمیتوان برشهاراچرخاند. دراينصورتزاويهی چرخش در کنار مقطع نوشته میشود (شکل ۸ ــ۲۱). به روش . ۱ يا به صورت معمول يا با گردش کار دقت کنيد.

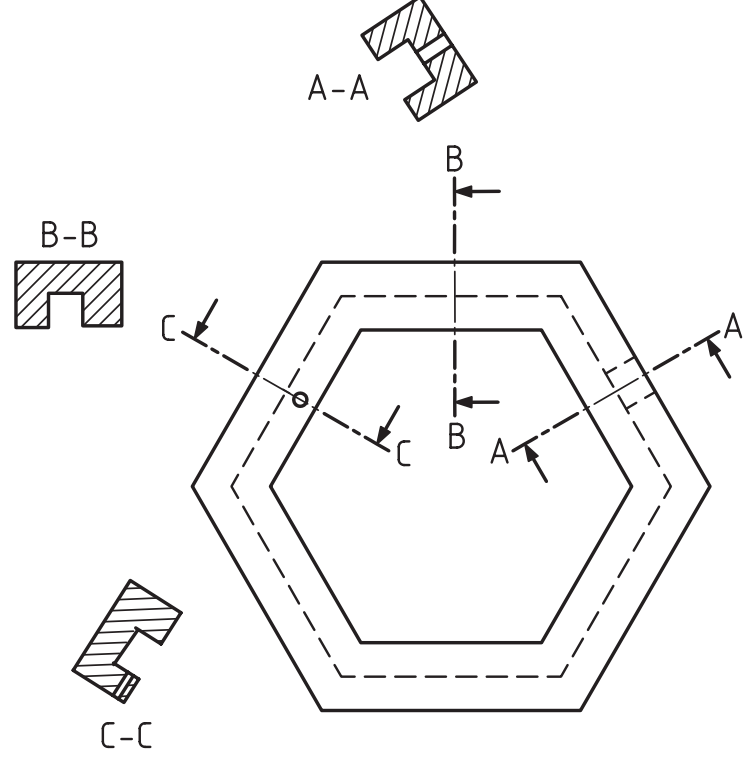

 $A - A$  30°  $B - B$  90°  $C - C$  150°

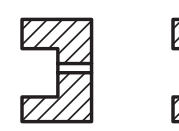

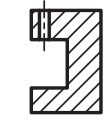

**شکل ۸ــ۲۱**

خلاصهی مطالب م<mark>هم</mark>

۱ــ اگر در يک جهت ديدبيش از يک برش بزنيم، آن را پياپی گويند. ۲ــ در برش پياپی، فقط قسمت بريده شده نمايش داده میشود. ۳ــ برشهای پياپی نامگذاری میشوند. ۴ــ فاصله و جهت هاشور در تمام برشها بايد همانند باشد.

۱ــ رسم هر دو حالت، تنها برای درک بهتر و مقايسهی آنهاست.

## **خودآزمايی**

۱ــ برش پياپی چگونه برشی است و در چه زمانی آن را به کار میبريم؟ ۲ــ با رسم شکل، چگونگی رسم برشها و نامگذاری آن را شرح دهيد. ۳ــ اصول برش پياپی چيست؟ ۴ــ برای هر کدام از حالتهای ديگر برش پياپی، با رسم شکل، توضيح دهيد. ۵ــ با رسم شکل، چگونگی تغيير دستهی يک آچار يا يک بازو را توصيف کنيد.

## **ارزشيابیعملی**

۱ــ برای محور داده شده در شکل ۹ــ،۲۱ خواستههای زير را مطابق نمونهی شکل ۲ــ۲۱ اجرا کنيد. ــ مسير هر برش را رسم کنيد. ــ برشها را نامگذاری کنيد. ــ هاشور مناسب بزنيد.

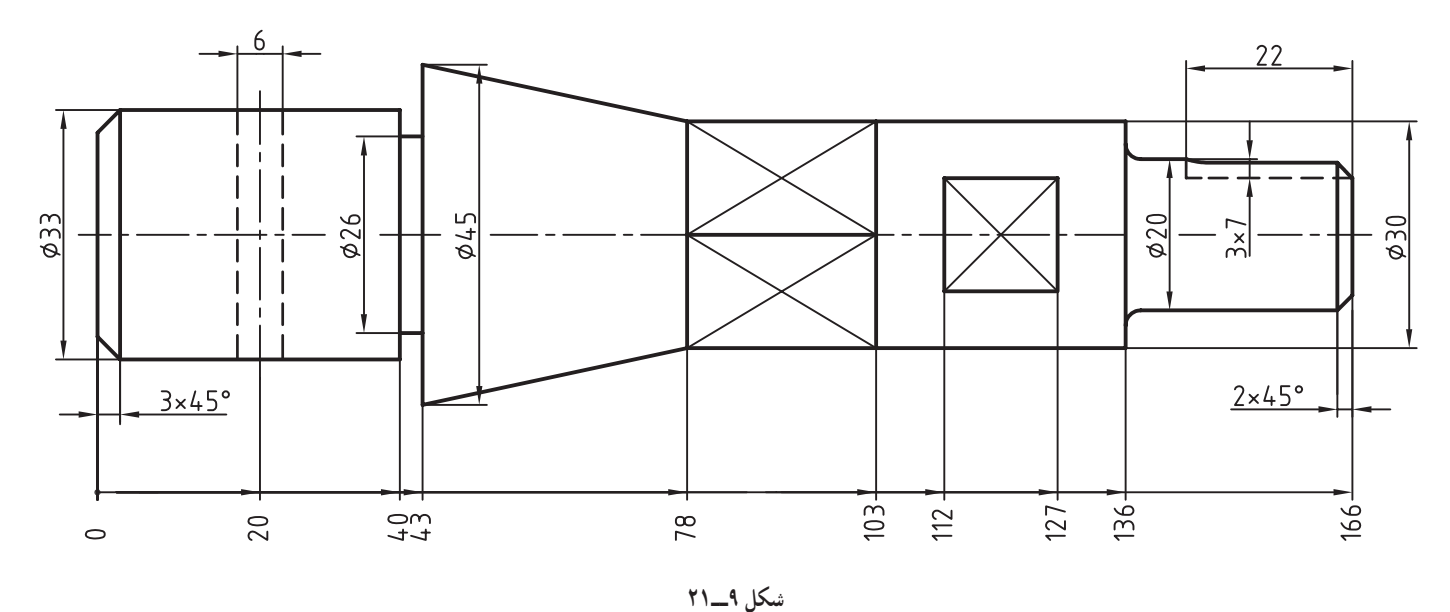

**جنس: فولاد نام: محور مقياس ترسيم نقشه: ۱:۱ اندازه گذاری کامل نقشه لازماست.** 

۲ــ برای قطعهای که دو نمای آن در اختيار است، برشهای پياپی لازم را در نظر بگيريد. آيا اکنون میتوانيد نمای افقی را حذف کنيد؟

نقشه بايد طبق نمونهی شکل ۲ــ۲۱ ارائه شده دراين درس،رسم شود. اندازهی مناسب کاغذرا خود انتخاب کنيد. نقشه بايدبهطور کامل اندازهگذاری شود (شکل۱۰ــ۲۱).

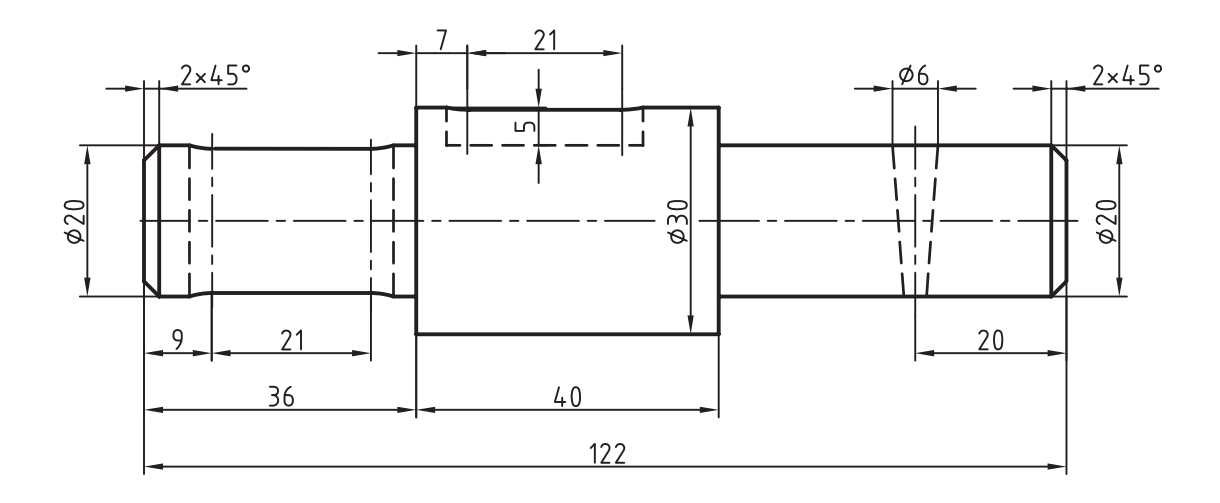

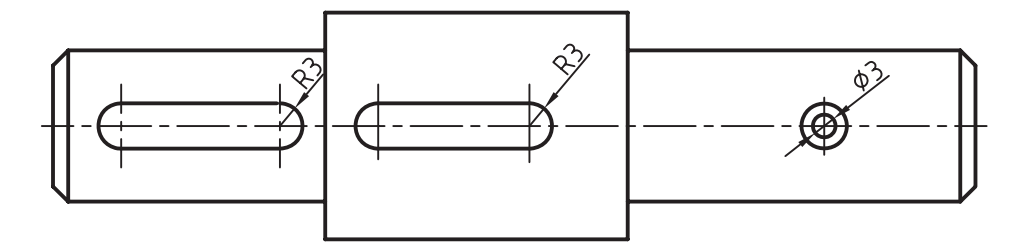

**شکل ۱۰ــ۲۱ جنس: فولاد نام: محور مقياس: ۱:۱ مقياس ترسيم: ۱:۱** ۳ــ با حذف نمای افقی، تصوير روبهرو را به همراه برشهای پياپی لازم رسم کنيد (شکل ۱۱ــ۲۱).

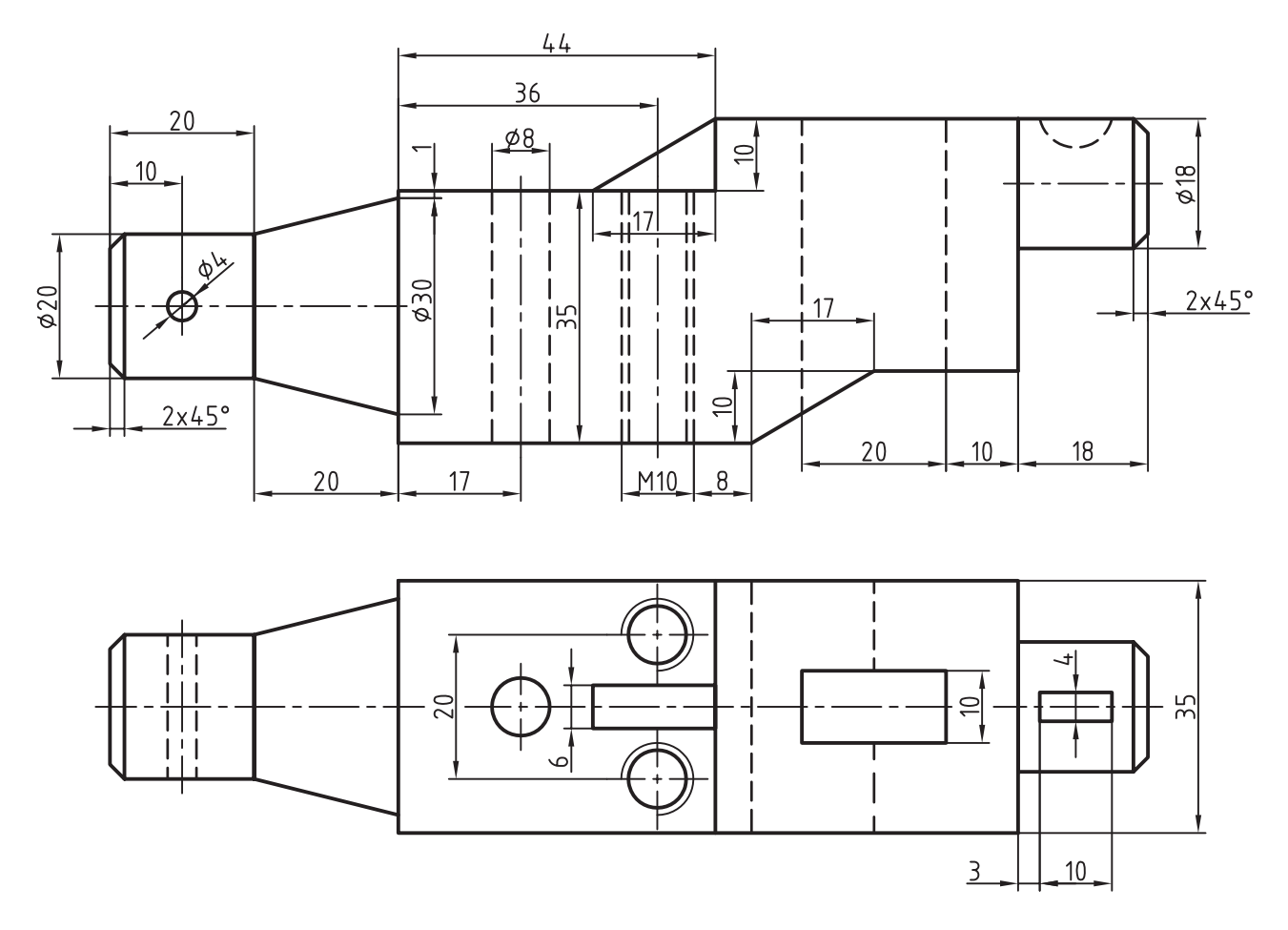

**شکل ۱۱ــ۲۱**

**جنس: چدن نام: محورلنگ مقياس: ۱:۱ مقياس ترسيم: ۱:۱**

**پس از حذف نمای افقی، بايداندازههای لازمروی برشها گذاشته شود.** 

۴ــ برای قطعهی داده شده، با استفاده از برش پياپی، نقشهی جديدی رسم کنيد. جای برشها، فرم آنها و تعدادشان را خود در نظر بگيريد (شکل ۱۲ــ۲۱).

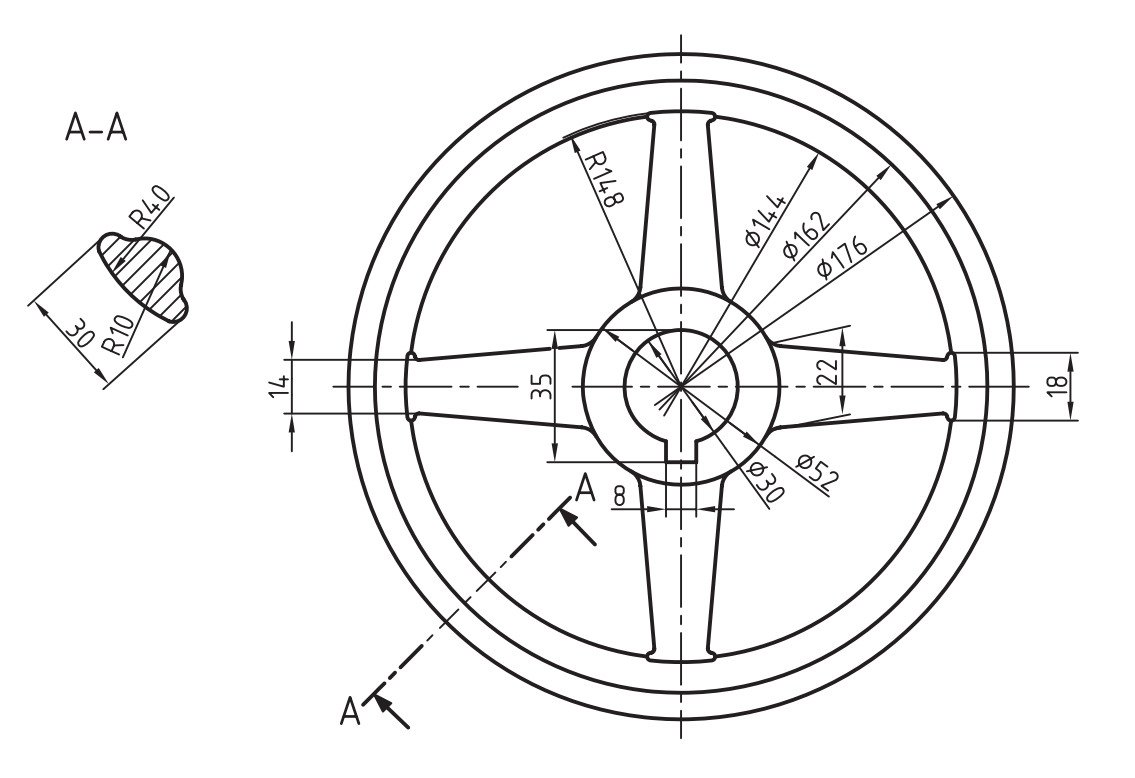

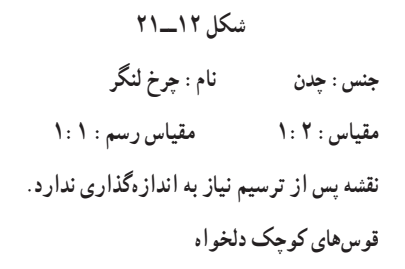

<mark>تحقيق كنيد</mark>

۱ــ آيا نامهای ديگری برای برش پياپی میشناسيد؟ ۲ــ آيا میتوانيدبرای دستهی يک آچار تخت، تغييرات شکلی را به کمک برش پياپی نمايش دهيد؟